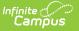

## **FERPA (North Carolina)**

Last Modified on 10/21/2024 8:21 am CDT

Add a FERPA Record | End a FERPA Record | Print a Report | FERPA Field Descriptions

#### Tool Search: FERPA

The FERPA (Family Educational Rights and Privacy Act ) gives parents/guardians certain rights with respect to their children's education records. See the US Department of Education website for more information.

| FERPA 🖈                             | Student Information > Program Participation > FERPA                                                                                                    |  |  |  |  |  |
|-------------------------------------|----------------------------------------------------------------------------------------------------|--|--|--|--|--|
| Student, Samuel 🛋                   | Student #: 123456 Grade: 09 DOB: 03/07/2009                                                                                                    |  |  |  |  |  |
| School Year                         |                                                                                                    |  |  |  |  |  |
| 23-24                               |                                                                                                    |  |  |  |  |  |
| Start Date: 04/01/2024<br>End Date: | School Year: 2024       Question 1: Yes, I give my permission for<br>my student's directory information to be<br>shared.         Program Status: Grades 9 - 12       Shared.         Question 2: Parent did not answer.       Question 3: Yes, I give my permission for<br>my student's information to be shared with<br>colleges and universities.         Question 4: No, I do not give my permission<br>for my student's ACT scores to be shared.       View |  |  |  |  |  |
|                                     | Program Information                                                                                                    |  |  |  |  |  |
| New Print                           | Start Date * End Date                                                                                                    |  |  |  |  |  |
|                                     | School Year Changes Made By                                                                                                    |  |  |  |  |  |
|                                     | 23-24 V 01: FERPA Survey Respon V                                                                                                    |  |  |  |  |  |
|                                     | Program Status                                                                                                    |  |  |  |  |  |
|                                     | 03: Grades 9 - 12 •                                                                                                    |  |  |  |  |  |
|                                     | Question 1: Do you grant permission to allow directory information to be shared for non-commercial purposes?                                                                                                    |  |  |  |  |  |
|                                     | YES: Yes, I give my permission for my student's directory information to be shared.                                                                                                    |  |  |  |  |  |
|                                     | Question 2: Do you grant permission for your student's contact information to be provided to the US Military for the sole purpose of informing students of potential<br>career opportunities?                                                                                                    |  |  |  |  |  |
|                                     | PDNA: Parent did not answer.                                                                                                    |  |  |  |  |  |
|                                     | Question 3: Do you grant permission to share information with NC Public and Private Colleges?                                                                                                    |  |  |  |  |  |
|                                     | YES: Yes, I give my permission for my student's information to be shared with colleges and universities.                                                                                                    |  |  |  |  |  |
|                                     | Question 4: During the junior year of high school, students take the state-administered nationally-recognized college readiness assessment currently the ACT. Do you<br>grant permission to share your student's ACT scores with colleges and universities? The highest score available will be shared.                                                                                                    |  |  |  |  |  |
|                                     | NO: No, I do not give my permission for my student's ACT scores to be shared.                                                                                                    |  |  |  |  |  |
|                                     | Comments Maximum 255 characters                                                                                                    |  |  |  |  |  |
|                                     | Save Cancel Delete                                                                                                    |  |  |  |  |  |
|                                     |                                                                                                    |  |  |  |  |  |
|                                     | FERPA Record                                                                                                    |  |  |  |  |  |
|                                     | I ENFA NECULU                                                                                                    |  |  |  |  |  |

Read - Access and view the FERPA tool.
Write - Modify existing FERPA records.
Add - Enter new FERPA records.
Delete - Permanently remove FERPA records.

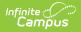

For more information about Tool Rights and how they function, see the Tool Rights article.

Use the Federal/State Program Updater tool to import FERPA records to this tool.

This tool is available in both State and District Editions. For State Edition users, this tool is read-only.

The main view of the FERPA record is the Program Editor, which lists all FERPA records in chronological order (most recent record listed first) that have been recorded for the student.

| School Year                                    |                                                                                               |                                                                                                    |      |
|------------------------------------------------|-----------------------------------------------------------------------------------------------|----------------------------------------------------------------------------------------------------|------|
| Start Date: 04/01/2024<br>End Date: 04/26/2024 | School Year: 2024<br>Changes Made By: FERPA Survey Response<br>Program Status: Grades 9 - 12  | Question 1: Yes, I give my permission for my<br>student's directory information to be shared.<br>Question 2: Parent did not answer.<br>Question 3: Yes, I give my permission for my<br>student's information to be shared with colleges<br>and universities.<br>Question 4: No, I do not give my permission for<br>my student's ACT scores to be shared.<br>Created By: Sampson County Schools 820; 04/29/2024                                                                    | View |
| Start Date: 03/04/2024<br>End Date: 03/31/2024 | School Year: 2024<br>Changes Made By: PSU Admin Response<br>Program Status: Grades 9 - 12     | Question 1: Yes, I give my permission for my<br>student's directory information to be shared.<br>Question 2: Yes, I give my permission for my<br>student's information to be shared with the US<br>Military.<br>Question 3: Yes, I give my permission for my<br>student's information to be shared with colleges<br>and universities.<br>Question 4: Yes, I give my permission for my<br>student's ACT scores to be shared.<br>Created By: Sampson County Schools 820; 04/29/2024 | View |
| Start Date: 09/01/2022<br>End Date: 05/31/2023 | School Year: 2023<br>Changes Made By: Parent/Guardian Request<br>Program Status: Grades 6 - 8 | Question 1: Parent did not answer.<br>Question 2: Parent did not answer.<br>Question 3: Yes, I give my permission for my<br>student's information to be shared with colleges<br>and universities.<br>Question 4: No, I do not give my permission for<br>my student's ACT scores to be shared.                                                                                                    |      |

To view details of any of the records, click **View.** This opens the Program Detail for the selected record, where information can be viewed or modified as needed.

| Start Date *                                                                                                    |                                                                                            | End Date                                                                                                    |                                    |
|----------------------------------------------------------------------------------------------------|--------------------------------------------------------------------------------------------|----------------------------------------------------------------------------------------------------|------------------------------------|
| 03/04/2024                                                                                                    |                                                                                            | 03/31/2024                                                                                                    |                                    |
| School Year                                                                                                    |                                                                                            | Changes Made By                                                                                                    |                                    |
| 23-24                                                                                                    | •                                                                                          | 03: PSU Admin Response 🔹                                                                                                    |                                    |
| Program Status                                                                                                    |                                                                                            |                                                                                                    |                                    |
| 03: Grades 9 - 12                                                                                                    | •                                                                                          |                                                                                                    |                                    |
| Question 1: Do you grant                                                                                             | permission to allow d                                                                      | irectory information to be shared for non-commercial purposes?                                                                                                    |                                    |
| YES: Yes, I give my p                                                                                                | ermission for my s                                                                         | tudent's directory information to be shared.                                                                                                    | •                                  |
| Juestion 2: Do you grant                                                                                             | permission for your s                                                                      | tudent's contact information to be provided to the US Military for the sole purpose of informing students                                                                                                    | of potential career opportunities? |
|                                                                                                    |                                                                                            | tudent's information to be shared with the US Military.                                                                                                    | •                                  |
|                                                                                                    |                                                                                            |                                                                                                    |                                    |
| Duestion 3: Do you grant                                                                                             | nermission to share i                                                                      | nformation with NC Public and Private Colleges?                                                                                                    |                                    |
|                                                                                                    |                                                                                            | nformation with NC Public and Private Colleges?<br>tudent's information to be shared with colleges and universities.                                                                                                    | •                                  |
| YES: Yes, I give my p                                                                                                | ermission for my s                                                                         | tudent's information to be shared with colleges and universities.                                                                                                    |                                    |
| YES: Yes, I give my p<br>Question 4: During the jur                                                                  | ermission for my s<br>nior year of high scho                                               |                                                                                                    |                                    |
| YES: Yes, I give my p<br>Question 4: During the jur<br>share your student's ACT                                      | ermission for my s<br>nior year of high scho<br>scores with colleges                       | tudent's information to be shared with colleges and universities.<br>ol, students take the state-administered nationally-recognized college readiness assessment currently th                                                                                                    |                                    |
| YES: Yes, I give my p<br>Question 4: During the jur<br>thare your student's ACT<br>YES: Yes, I give my p             | ermission for my s<br>nior year of high scho<br>scores with colleges                       | tudent's information to be shared with colleges and universities.<br>ol, students take the state-administered nationally-recognized college readiness assessment currently t<br>and universities? The highest score available will be shared.                                       |                                    |
| YES: Yes, I give my p<br>Question 4: During the jur<br>share your student's ACT<br>YES: Yes, I give my p<br>Comments | ermission for my s<br>nior year of high scho<br>scores with colleges<br>ermission for my s | tudent's information to be shared with colleges and universities.<br>ol, students take the state-administered nationally-recognized college readiness assessment currently t<br>and universities? The highest score available will be shared.                                       |                                    |
| YES: Yes, I give my p<br>Question 4: During the jur<br>share your student's ACT                                      | ermission for my s<br>nior year of high scho<br>scores with colleges<br>ermission for my s | tudent's information to be shared with colleges and universities.<br>ol, students take the state-administered nationally-recognized college readiness assessment currently t<br>and universities? The highest score available will be shared.                                       |                                    |
| YES: Yes, I give my p<br>Question 4: During the jur<br>share your student's ACT<br>YES: Yes, I give my p<br>Comments | ermission for my s<br>nior year of high scho<br>scores with colleges<br>ermission for my s | tudent's information to be shared with colleges and universities.<br>ol, students take the state-administered nationally-recognized college readiness assessment currently t<br>and universities? The highest score available will be shared.                                       |                                    |
| YES: Yes, I give my p<br>Question 4: During the jur<br>share your student's ACT<br>YES: Yes, I give my p<br>Comments | ermission for my s<br>nior year of high scho<br>scores with colleges<br>ermission for my s | tudent's information to be shared with colleges and universities.<br>ol, students take the state-administered nationally-recognized college readiness assessment currently t<br>and universities? The highest score available will be shared.                                       |                                    |
| YES: Yes, I give my p<br>Question 4: During the jur<br>share your student's ACT<br>YES: Yes, I give my p<br>Comments | ermission for my s<br>nior year of high scho<br>scores with colleges<br>ermission for my s | tudent's information to be shared with colleges and universities.<br>ol, students take the state-administered nationally-recognized college readiness assessment currently t<br>and universities? The highest score available will be shared.                                       |                                    |
| YES: Yes, I give my p<br>Question 4: During the jur<br>share your student's ACT<br>YES: Yes, I give my p<br>Comments | ermission for my s<br>nior year of high scho<br>scores with colleges<br>ermission for my s | tudent's information to be shared with colleges and universities.<br>ol, students take the state-administered nationally-recognized college readiness assessment currently t<br>and universities? The highest score available will be shared.                                       |                                    |
| YES: Yes, I give my p<br>Question 4: During the jur<br>share your student's ACT<br>YES: Yes, I give my p<br>Comments | ermission for my s<br>nior year of high scho<br>scores with colleges<br>ermission for my s | tudent's information to be shared with colleges and universities.<br>ol, students take the state-administered nationally-recognized college readiness assessment currently th<br>and universities? The highest score available will be shared.<br>tudent's ACT scores to be shared. |                                    |
| YES: Yes, I give my p<br>Question 4: During the jur<br>share your student's ACT<br>YES: Yes, I give my p<br>Comments | ermission for my s<br>nior year of high scho<br>scores with colleges<br>ermission for my s | tudent's information to be shared with colleges and universities.<br>ol, students take the state-administered nationally-recognized college readiness assessment currently th<br>and universities? The highest score available will be shared.<br>tudent's ACT scores to be shared. | e ACT. Do you grant permission to  |
| YES: Yes, I give my p<br>Question 4: During the jur<br>share your student's ACT<br>YES: Yes, I give my p<br>Comments | ermission for my s<br>nior year of high scho<br>scores with colleges<br>ermission for my s | tudent's information to be shared with colleges and universities.<br>ol, students take the state-administered nationally-recognized college readiness assessment currently th<br>and universities? The highest score available will be shared.<br>tudent's ACT scores to be shared. | e ACT. Do you grant permission to  |

## Add a FERPA Record

Infinite 🔿 🦯

- 1. Select a School Year from the dropdown list.
- 2. Click **New** in the action bar across the bottom.
- 3. Enter a **Start Date** for when the parent/guardian provided answers to the FERPA waiver.
- 4. Select the appropriate answer for the **Changes Made By** field.
- 5. Select the appropriate option indicating the student's grade level for the **Program Status** field.
- 6. Select the appropriate answers for **Questions 1-4**.
- 7. Enter any **Comments** related to this record.
- 8. Click **Save** when finished. The new record is listed below the School Year field.

To make changes to the FERPA, select the record by clicking anywhere in that row. Make any necessary changes and click **Save** when finished.

**Overlapping records are not allowed,** meaning an existing records needs to be ended prior to a new record being added. To add a new FERPA record, click **New** and enter the applicable information for the new record.

# **End a FERPA Record**

- 1. Click anywhere on an existing FERPA record. The Program Information editor displays.
- 2. Enter an End Date for when the information for the current FERPA waiver ended. End dates

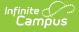

must be AFTER the start date.

- 3. Enter any **Comments** needed for this record.
- 4. Click **Save** when finished. The record is ended and is displayed on the Program Editor with an End Date.

## **Print a Report**

Click **Print** from the Program Editor list to generate a PDF Summary of the student's FERPA records.

| Start Date: 04/01/2024                                                                                                    | End Da                                                                                                    | te: 04/26/2024                                                                                                    | Created By: Sampson County Schools, 820, 04/29/2024                                                                              |
|----------------------------------------------------------------------------------------------------|----------------------------------------------------------------------------------------------------|----------------------------------------------------------------------------------------------------|----------------------------------------------------------------------------------------------------|
| Program Status: Grades 9 - 12<br>Changes Made By: FERPA Survey Response<br>Question 3: Yes, I give my permission for my<br>student's information to be shared with colleges<br>and universities. | student<br>Questic                                                                                                    | on 1: Yes, I give my permission for my<br>s directory information to be shared.<br>on 4: No, I do not give my permission for<br>ent's ACT scores to be shared. | Question 2: Parent did not answer.<br>School Year: 2024                                                                          |
| Comments:                                                                                                    |                                                                                                    |                                                                                                    |                                                                                                    |
| Start Date: 03/04/2024                                                                                                    |                                                                                                    | te: 03/31/2024                                                                                                    | Created By: Sampson County Schools, 820, 04/29/2024                                                                              |
| Program Status: Grades 9 - 12<br>Changes Made By: PSU Admin Response<br>Question 3: Yes, I give my permission for my<br>student's information to be shared with colleges<br>and universities.    | Question 1: Yes, I give my permission for my<br>student's directory information to be shared.<br>Question 4: Yes, I give my permission for my<br>student's ACT scores to be shared. |                                                                                                    | Question 2: Yes, I give my permission for my<br>student's information to be shared with the US<br>Military.<br>School Year: 2024 |
| Comments:                                                                                                    |                                                                                                    |                                                                                                    |                                                                                                    |
|                                                                                                    |                                                                                                    |                                                                                                    |                                                                                                    |
| Start Date: 09/01/2022                                                                                                    | End Da                                                                                                    | te: 05/31/2023                                                                                                    | Created By: Sampson County Schools, 820, 04/29/2024                                                                              |
| Program Status: Grades 6 - 8                                                                                                    |                                                                                                    |                                                                                                    |                                                                                                    |
| Changes Made By: Parent/Guardian Request<br>Question 3: Yes, I give my permission for my<br>student's information to be shared with colleges<br>and universities.                                | Question 1: Parent did not answer.<br>Question 4: No, I do not give my permission for<br>my student's ACT scores to be shared.                                                      |                                                                                                    | Question 2: Parent did not answer.<br>School Year: 2023                                                                          |
| Comments:                                                                                                    |                                                                                                    |                                                                                                    |                                                                                                    |
|                                                                                                    |                                                                                                    |                                                                                                    |                                                                                                    |

FERPA Print Summary

# **FERPA Field Descriptions**

Start Date | End Date | Program Status | FERPA Waiver Questions | Comments

## **Start Date**

Indicates the date the FERPA waiver was recorded.

Click here to expand...

#### **Database Location:**

FERPA.startDate

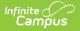

#### Ad hoc Inquiries:

Student > Learner > FERPA > FERPA > startDate (ferpa.startDate)

## **End Date**

Indicates the date the FERPA waiver ended.

Click here to expand...

#### **Database Location:**

FERPA.endDate

#### Ad hoc Inquiries:

Student > Learner > FERPA > FERPA > endDate (ferpa.endDate)

## **Program Status**

Lists the options to select the student's appropriate grade level.

- 01: Grades PK-5
- 02: Grades 6-8
- 03: Grades 9-12

Click here to expand...

#### **Database Location:**

FERPA.programStatus

#### Ad hoc Inquiries:

Student > Learner > FERPA > FERPA > programStatus (ferpa.grade)

### **FERPA Waiver Questions**

# Question 1: Do you grant permission to allow directory information to be shared for non-commercial purposes?

FERPA question regarding student directory information, where the parent/guardian can select one of the following answers:

- YES: Yes, I give my permission for my student's directory information to be shared.
- NO: No, I do not give my permission for my student's directory information to be shared.
- PDNA: Parent did not answer.

Click here to expand...

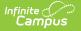

#### **Database Location:**

FERPA.directoryQuestion

#### Ad hoc Inquiries:

Student > Learner > FERPA > FERPA > directoryQuestion (ferpa.directoryQuestion)

# Question 2: Do you grant permission for your student's contact information to be provided to the US Military for the sole purpose of informing students of potential career opportunities?

FERPA question regarding student information being provided to the US military, where the parent/guardian can select one of the following answers:

- YES: Yes, I give my permission for my student's information to be shared with the US Military.
- NO: No, I do not give my permission for my student's information to be shared to be shared with the US Military.
- PDNA: Parent did not answer.

#### Click here to expand...

#### **Database Location:**

FERPA.militaryQuestion

#### Ad hoc Inquiries:

Student > Learner > FERPA > FERPA > militaryQuestion (ferpa.militaryQuestion)

# Question 3: Do you grant permission to share information with NC Public and Private Colleges?

FERPA question regarding student information being provided to colleges, where the parent/guardian can select one of the following answers:

- YES: Yes, I give my permission for my student's information to be shared with colleges and universities.
- NO: No, I do not give my permission for my student's information to be shared to be shared with colleges and universities.
- PDNA: Parent did not answer.
- Click here to expand...

#### **Database Location:**

FERPA.collegesQuestion

#### Ad hoc Inquiries:

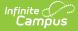

#### Student > Learner > FERPA > FERPA > collegesQuest (ferpa.collegesQuestion)

Question 4: During the junior year of high school, students take the state-administered nationallyrecognized college readiness assessment currently the ACT. Do you grant permission to share your student's ACT scores with colleges and universities? The highest score available will be shared.

FERPA question regarding student ACT information, where the parent/guardian can select one of the following answers:

- YES: Yes, I give my permission for my student's ACT information to be shared.
- NO: No, I do not give my permission for my student's ACT information to be shared.
- PDNA: Parent did not answer.

Click here to expand...

#### **Database Location:**

FERPA.actQuestion

#### Ad hoc Inquiries:

Student > Learner > FERPA > FERPA > actQuestion (ferpa.actQuestion)

## Comments

Lists any comments related to the student's FERPA waiver.

```
Click here to expand...
```

#### **Database Location:**

FERPA.comments

```
Ad hoc Inquiries:
```

Student > Learner > FERPA > FERPA > comments (ferpa.comments)